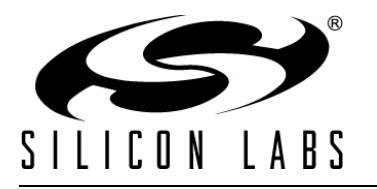

# **USBXPRESS® PROGRAMMER'S GUIDE**

# **Relevant Devices**

This application note applies to the following devices: C8051F32x, C8051F34x, C8051F38x, C8051T32x, C8051T62x, CP2101, CP2102, CP2103, CP2104, CP2105, CP2108, CP2109

# **1. Introduction**

The Silicon Laboratories USBXpress® Development Kit provides a complete host and device software solution for interfacing Silicon Laboratories C8051F32x, C8051F34x, C8051F38x, C8051T32x, and C8051T62x USB MCUs and CP210x communication bridges to the Universal Serial Bus (USB). No USB protocol or host device driver expertise is required. Instead, a simple, high-level Application Program Interface (API) for both the host software and device firmware is used to provide complete USB connectivity.

The USBXpress Development Kit includes Windows device drivers, Windows device driver installer, host interface function library (host API) provided in the form of a Windows Dynamic Link Library (DLL), and device firmware interface function library (C8051F32x, C8051F34x, C8051F38x, C8051T32x, and C8051T62x devices only).

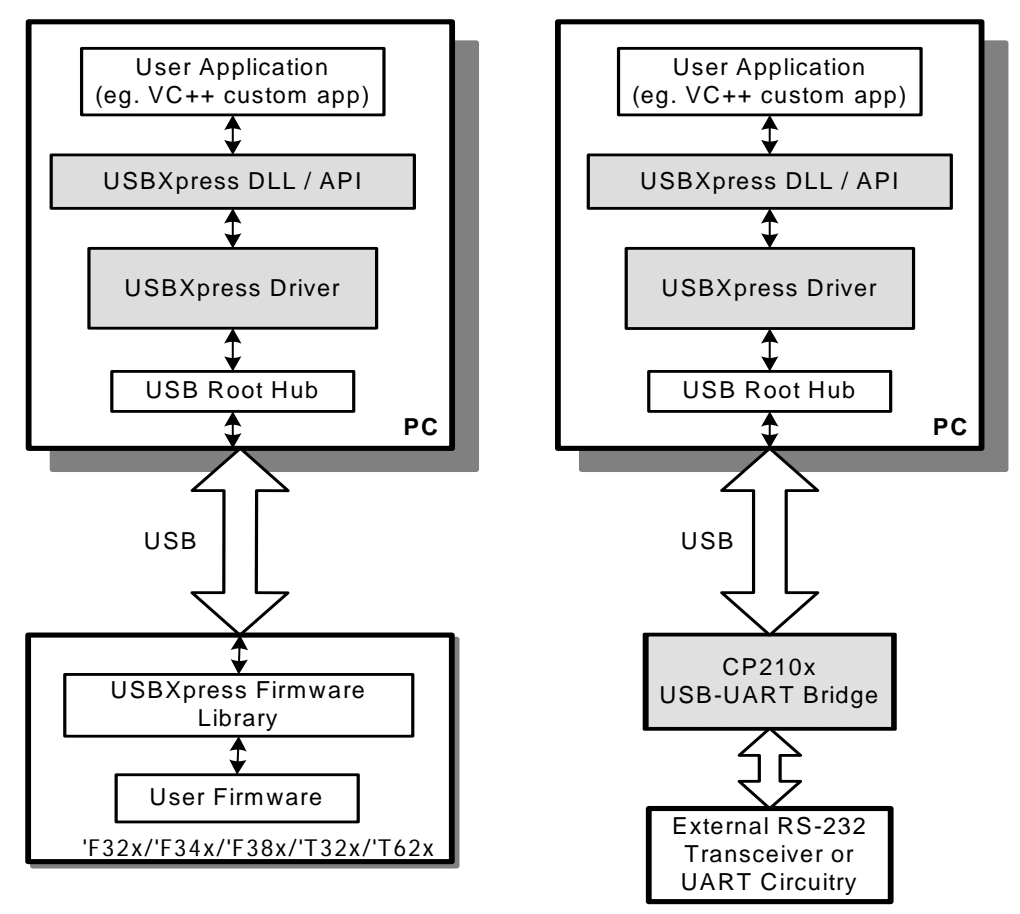

**Figure 1. USBXpress Data Flow**

# **2. USBXpress Versions**

The USBXpress v4.0 and above driver incorporates Microsoft's WinUSB driver rather than the proprietary driver of v3.x, and both the underlying driver and the DLL have changed. To use USBXpress v4.0, install the latest driver from the website [\(www.silabs.com/interface-software\)](http://www.silabs.com/interface-software) and upgrade the DLL.

The API to the DLL remains unchanged, but there is one new API call added to the library: *SI\_CancelIo()*. This API call replaces *CancelIo()* and should be used if the software calls *SI\_Read()* or *SI\_Write()* in overlapped mode and the software needs to cancel I/O operations. The *SI\_CancelIo()* function cancels read and write requests in both the DLL buffer and the driver buffer, whereas *CancelIo()* only cancels requests in the driver buffer, leaving outstanding requests in the DLL.

The AN220 Driver Customization software provides an option to customize either the v4.0 and above driver or the v3.x driver for legacy applications. Customizations of the v4.0 and above WinUSB driver will still require recertification through Microsoft. The AN220 software can be found here: [www.silabs.com/interface-appnotes](http://www.silabs.com/interface-appnotes).

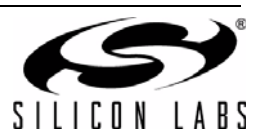

# **3. Host API Functions**

The host API is provided in the form of a Windows Dynamic Link Library (DLL). The host interface DLL communicates with the USB device via the provided device driver and the operating system's USB stack. The following is a list of the host API functions available:

```
SI GetNumDevices() - Returns the number of devices connected
SI_GetProductString() - Returns a descriptor for a device
SI_Open() - Opens a device and returns a handle
SI_Close() - Cancels pending IO and closes a device
SI Read() - Reads a block of data from a device
SI_Write() - Writes a block of data to a device
SI_CancelIo() - Cancels outstanding overlapped IO
SI FlushBuffers() - Flushes the TX and RX buffers for a device
SI_SetTimeouts() - Sets read and write block timeouts
SI_GetTimeouts () - Gets read and write block timeouts
SI CheckRXQueue() - Returns the number of bytes in a device's RX queue
SI_SetBaudRate() - Sets the specified CP210x Baud Rate
SI SetBaudDivisor() - Sets the specified CP210x Baud Divisor Value
SI SetLineControl() - Sets the CP210x device Line Control
SI_SetFlowControl() - Sets the CP210x device Flow Control
SI GetModemStatus() - Gets the CP210x device Modem Status
SI SetBreak() - Sets the Break State for CP210x device.
SI_ReadLatch() - Gets the port latch value from a CP2103 device
SI WriteLatch() - Sets the port latch value to a CP2103 device
SI_GetPartNumber() - Gets the CP210x device part number
SI_DeviceIOControl() - Allows sending low-level commands to the device driver
SI GetDLLVersion() - Gets the version of the DLL currently in use
SI GetDriverVersion() - Gets the version of the USBXpress driver
```
In general, the user initiates communication with the target USB device(s) by making a call to *SI\_GetNumDevices*. This call will return the number of target devices. This number is then used as a range when calling *SI* GetProductString to build a list of device serial numbers or product description strings.

To access a device, it must first be opened by a call to *SI\_Open* using an index determined from the call to *SI\_GetNumDevices*. The *SI\_Open* function will return a handle to the device that is used in all subsequent accesses. Data I/O is performed using the *SI\_Write* and *SI\_Read* functions. When I/O operations are complete, the device is closed by a call to *SI\_Close*.

Additional functions are provided to flush the transmit and receive buffers (*SI\_FlushBuffers*), set receive and transmit timeouts (*SI\_SetTimeouts*), check the receive buffer's status (*SI\_CheckRXQueue*), and miscellaneous device control (*SI\_DeviceIOControl*).

For CP210x devices, functions are available to set the baud rate (*SI SetBaudRate*); set the baud divisor (*SI\_SetBaudDivisior*); adjust the line control settings such as word length, stop bits, and parity (*SI\_SetLineControl*); set hardware handshaking, software handshaking, and modem control signals (SI\_SetFlowControl); and get modem status (*SI\_GetModemStatus*). Additional functions are available for CP2103/4/5/8 devices to get (*SI\_ReadLatch*) and set (*SI\_WriteLatch*) the values of the additional GPIO pins available on the device. In order to differentiate between CP210x devices, a function (*SI\_GetPartNumber*) has been provided to return the part number.

Each of these functions are described in detail in the following sections. Type definitions and constants are defined in "Appendix D—Definitions from C++ header file SiUSBXp.h".

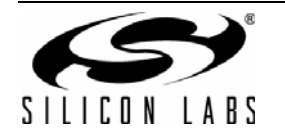

# **AN169**

### **3.1. SI\_GetNumDevices**

**Description:** This function returns the number of devices connected to the host.

**Supported Devices:** C8051F320/1/6/7, C8051F340/1/2/3/4/5/6/7/8/9/A/B/C/D, C8051F380/1/2/3/4/5/6/7, C8051T320/1/2/3/6/7, C8051T620/1/2/3, CP2101/2/3/4/5/8/9/

- **Prototype:** SI\_STATUS SI\_GetNumDevices (LPDWORD NumDevices)
- **Parameters: 1.** *NumDevices*—Address of a DWORD variable that will contain the number of devices connected on return.

**Return Value:** SI\_STATUS = SI\_SUCCESS or SI\_DEVICE\_NOT\_FOUND or SI\_INVALID\_PARAMETER

### **3.2. SI\_GetProductString**

**Description:** This function returns a null terminated serial number (S/N) string or product description string for the device specified by an index passed in DeviceNum. The index for the first device is 0 and the last device is the value returned by *SI\_GetNumDevices* – 1.

**Supported Devices:** C8051F320/1/6/7, C8051F340/1/2/3/4/5/6/7/8/9/A/B/C/D, C8051F380/1/2/3/4/5/6/7, C8051T320/1/2/3/6/7, C8051T620/1/2/3, CP2101/2/3/4/5/8/9

#### **Prototype:** SI\_STATUS SI\_GetProductString (DWORD DeviceNum, LPVOID DeviceString, DWORD Options)

- **Parameters: 1.** *DeviceNum*—Index of the device for which the product description string or serial number string is desired.
	- **2.** *DeviceString*—Variable of type SI\_DEVICE\_STRING which will contain a NULL terminated device descriptor or serial number string on return.
	- **3.** *Options*—DWORD containing flags to determine if DeviceString contains a serial number, product description, Vendor ID, or Product ID string. See "Appendix D—Definitions from C++ header file SiUSBXp.h" for flags.

**Return Value:** SI\_STATUS = SI\_SUCCESS or SI\_DEVICE\_NOT\_FOUND or SI\_INVALID\_PARAMETER

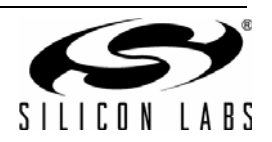

## **3.3. SI\_Open**

**Description:** Opens a device (using device number as returned by *SI\_GetNumDevices*) and returns a handle which will be used for subsequent accesses.

**Supported Devices:** C8051F320/1/6/7, C8051F340/1/2/3/4/5/6/7/8/9/A/B/C/D, C8051F380/1/2/3/4/5/6/7, C8051T320/1/2/3/6/7, C8051T620/1/2/3, CP2101/2/3/4/5/8/9

- **Prototype:** SI\_STATUS SI\_Open (DWORD DeviceNum, HANDLE \*Handle)
- **Parameters: 1.** *DeviceNum*—Device index. 0 for first device, 1 for 2nd, etc.
	- **2.** *Handle*—Pointer to a variable where the handle to the device will be stored. This handle will be used by all subsequent accesses to the device.
- **Return Value:** SI\_STATUS = SI\_SUCCESS or SI\_DEVICE\_NOT\_FOUND or SI\_INVALID\_PARAMETER or SI GLOBAL DATA ERROR

#### **3.4. SI\_Close**

- **Description:** Closes an open device using the handle provided by *SI\_Open* and sets the handle to INVALID\_HANDLE\_VALUE.
- **Supported Devices:** C8051F320/1/6/7, C8051F340/1/2/3/4/5/6/7/8/9/A/B/C/D, C8051F380/1/2/3/4/5/6/7, C8051T320/1/2/3/6/7, C8051T620/1/2/3, CP2101/2/3/4/5/8/9
- **Prototype:** SI\_STATUS SI\_Close (HANDLE Handle)
- **Parameters: 1.** *Handle*—Handle to the device to close as returned by *SI\_Open*.
- **Return Value:** SI\_STATUS = SI\_SUCCESS or SI\_INVALID\_HANDLE or SI\_SYSTEM\_ERROR\_CODE or SI GLOBAL DATA ERROR

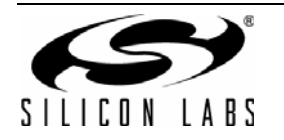

# **3.5. SI\_Read**

**Description:** Reads the available number of bytes into the supplied buffer and retrieves the number of bytes that were read (this can be less than the number of bytes requested). This function returns synchronously if the overlapped object is set to NULL (this happens by default) but will not block system execution. If an initialized OVERLAPPED object is passed then the function returns immediately. If the read completed then the status will be SI\_SUCCESS but if I/O is still pending then it will return STATUS\_IO\_PENDING. If STATUS\_IO\_PENDING is returned, the OVER-LAPPED object can then be waited on using WaitForSingleObject(), and retrieve data or cancel using GetOverlappedResult() (as documented on MSDN by Microsoft) or *SI\_CancelIo()* respectively. This functionality allows for multiple reads to be issued and waited on at a time. If any data is available when *SI\_Read* is called it will return so check NumBytesReturned to determine if all requested data was returned. To make sure that *SI\_Read* returns the requested number of bytes use *SI\_CheckRxQueue()* described in Section "3.11. SI\_CheckRXQueue" on page 9.

**Supported Devices:** C8051F320/1/6/7, C8051F340/1/2/3/4/5/6/7/8/9/A/B/C/D, C8051F380/1/2/3/4/5/6/7, C8051T320/1/2/3/6/7, C8051T620/1/2/3, CP2101/2/3/4/5/8/9

- **Prototype:** SI\_STATUS SI\_Read (HANDLE Handle, LPVOID Buffer, DWORD NumBytesToRead, DWORD \*NumBytesReturned, OVERLAPPED\* o = NULL)
- **Parameters: 1.** *Handle*—Handle to the device to read as returned by *SI\_Open*.
	- **2.** *Buffer*—Address of a character buffer to be filled with read data.
	- **3.** *NumBytesToRead*—Number of bytes to read from the device into the buffer (0–64 kB).
	- **4.** *NumBytesReturned*—Address of a DWORD which will contain the number of bytes actually read into the buffer on return.
	- **5.** *(Optional)*—Address of an initialized OVERLAPPED object that can be used for asynchronous reads.

**Return Value:** SI\_STATUS = SI\_SUCCESS or

SI\_READ\_ERROR or SI\_INVALID\_PARAMETER or SI\_INVALID\_HANDLE or SI\_SI\_READ\_TIMED\_OUT or SI\_IO\_PENDING or SI\_SYSTEM\_ERROR\_CODE or SI\_INVALID\_REQUEST\_LENGTH or SI\_DEVICE\_IO\_FAILED

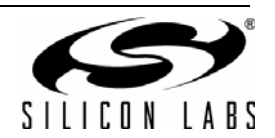

### **3.6. SI\_Write**

**Description:** Writes the specified number of bytes from the supplied buffer to the device. This function returns synchronously if the overlapped object is set to NULL (this happens by default) but will not block system execution. An initialized OVERLAPPED object may be specified and waited on just as described in the description for *SI\_Read()*, Section "3.5. SI\_Read" on page 6.

**Supported Devices:** C8051F320/1/6/7, C8051F340/1/2/3/4/5/6/7/8/9/A/B/C/D, C8051F380/1/2/3/4/5/6/7, C8051T320/1/2/3/6/7, C8051T620/1/2/3, CP2101/2/3/4/5/8/9

**Prototype:** SI\_STATUS SI\_Write (HANDLE Handle, LPVOID Buffer, DWORD NumBytesToWrite, DWORD \*NumBytesWritten, OVERLAPPED\* o = NULL)

#### **Parameters:** 1. *Handle*—Handle to the device to write as returned by *SI* Open.

- **2.** *Buffer*—Address of a character buffer of data to be sent to the device.
- **3.** *NumBytesToWrite*—Number of bytes to write to the device (0–4096 bytes).
- **4.** *NumBytesWritten*—Address of a DWORD which will contain the number of bytes actually written to the device.
- **5.** *(Optional)*—Address of an initialized OVERLAPPED object that can be used for asynchronous writes.
- **Return Value:** SI\_STATUS = SI\_SUCCESS or SI\_WRITE\_ERROR or SI\_INVALID\_REQUEST\_LENGTH or SI\_INVALID\_PARAMETER or SI\_INVALID\_HANDLE or SI\_WRITE\_TIMED\_OUT or SI\_IO\_PENDING or SI\_SYSTEM\_ERROR\_CODE or SI\_DEVICE\_IO\_FAILED

#### **3.7. SI\_CancelIo**

**Description:** Cancels any pending IO on a device opened with an OVERLAPPED object.

**Supported Devices:** C8051F320/1/6/7, C8051F340/1/2/3/4/5/6/7/8/9/A/B/C/D, C8051F380/1/2/3/4/5/6/7, C8051T320/1/2/3/6/7, C8051T620/1/2/3, CP2101/2/3/4/5/8/9

- **Prototype:** SI\_STATUS SI\_CancelIo (HANDLE Handle)
- **Parameters: 1.** *Handle*—Handle to the device to write as returned by *SI\_Open*.

**Return Value:** SI\_STATUS = SI\_SUCCESS or SI\_INVALID\_HANDLE or SI\_SYSTEM\_ERROR\_CODE or SI GLOBAL DATA ERROR

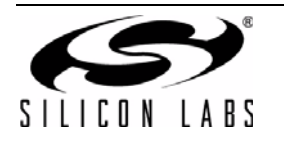

## **3.8. SI\_FlushBuffers**

**Description:** On USB MCU devices, this function flushes both the receive buffer in the USBXpress device driver and the transmit buffer in the device. **Note:** Parameter 2 and 3 have no effect and any value can be passed when used with USB MCU devices. On CP210x devices, this function operates in accordance with parameters 2 and 3. If parameter 2 (FlushTransmit) is non-zero, the CP210x device's UART transmit buffer is flushed. If parameter 3 (FlushReceive) is non-zero, the CP210x device's UART receive buffer is flushed. If parameters 2 and 3 are both non-zero, then both the CP210x device UART transmit buffer and UART receive buffer are flushed.

**Supported Devices:** C8051F320/1/6/7, C8051F340/1/2/3/4/5/6/7/8/9/A/B/C/D, C8051F380/1/2/3/4/5/6/7, C8051T320/1/2/3/6/7, C8051T620/1/2/3, CP2101/2/3/4/5/8/9

**Prototype:** SI\_STATUS SI\_FlushBuffers (HANDLE Handle, BYTE FlushTransmit, BYTE FlushReceive)

**Parameters: 1.** *Handle*—Handle to the device as returned by *SI\_Open*.

- **2.** *FlushTransmit*—Set to a non-zero value to flush the CP210x UART transmit buffer.
- **3.** *FlushReceive*—Set to a non-zero value to flush the receive buffer.
- **Return Value:** SI\_STATUS = SI\_SUCCESS or SI\_INVALID\_HANDLE or SI\_SYSTEM\_ERROR\_CODE

#### **3.9. SI\_SetTimeouts**

- **Description:** Sets the read and write timeouts. Timeouts are used for *SI\_Read* and *SI\_Write* when called synchronously (OVERLAPPED\* o is set to NULL). The default value for timeouts is INFINITE (0xFFFFFFFF), but they can be set to wait for any number of milliseconds between 0x0 and 0xFFFFFFFE.
- **Supported Devices:** C8051F320/1/6/7, C8051F340/1/2/3/4/5/6/7/8/9/A/B/C/D, C8051F380/1/2/3/4/5/6/7, C8051T320/1/2/3/6/7, C8051T620/1/2/3, CP2101/2/3/4/5/8/9
- **Prototype:** SI\_STATUS SI\_SetTimeouts (DWORD ReadTimeout, DWORD WriteTimeout)
- **Parameters: 1.** *ReadTimeout*—*SI\_Read* operation timeout (in milliseconds).
	- **2.** *WriteTimeout*—*SI\_Write* operation timeout (in milliseconds).
- **Return Value:** SI\_STATUS = SI\_SUCCESS or SI\_DEVICE\_IO\_FAILED

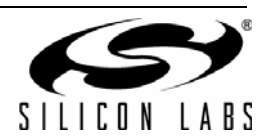

#### **3.10. SI\_GetTimeouts**

**Description:** Returns the current read and write timeouts. If a timeout value is 0xFFFFFFFF (INFINITE) it has been set to wait infinitely; otherwise the timeouts are specified in milliseconds.

**Supported Devices:** C8051F320/1/6/7, C8051F340/1/2/3/4/5/6/7/8/9/A/B/C/D, C8051F380/1/2/3/4/5/6/7, C8051T320/1/2/3/6/7, C8051T620/1/2/3, CP2101/2/3/4/5/8/9

- **Prototype:** SI\_STATUS SI\_GetTimeouts (LPDWORD ReadTimeout, LPDWORD WriteTimeout)
- **Parameters: 1.** *ReadTimeout*—*SI\_Read* operation timeout (in milliseconds).

**2.** *WriteTimeout*—*SI\_Write* operation timeout (in milliseconds).

**Return Value:** SI\_STATUS = SI\_SUCCESS or SI\_INVALID\_PARAMETER or SI\_DEVICE\_IO\_FAILED

#### **3.11. SI\_CheckRXQueue**

- **Description:** Returns the number of bytes in the receive queue and a status value that indicates if an overrun (SI\_QUEUE\_OVERRUN) has occurred and if the RX queue is ready (SI\_QUEUE\_READY) for reading. Upon indication of an Overrun condition it is recommended that data transfer be stopped and all buffers be flushed using the *SI\_FlushBuffers* command.
- **Supported Devices:** C8051F320/1/6/7, C8051F340/1/2/3/4/5/6/7/8/9/A/B/C/D, C8051F380/1/2/3/4/5/6/7, C8051T320/1/2/3/6/7, C8051T620/1/2/3, CP2101/2/3/4/5/8/9
- **Prototype:** SI\_STATUS SI\_CheckRXQueue (HANDLE Handle, LPDWORD NumBytesInQueue, LPDWORD QueueStatus)
- **Parameters: 1.** *Handle*—Handle to the device as returned by *SI\_Open*.
	- **2.** *NumBytesInQueue*—Address of a DWORD variable that contains the number of bytes currently in the receive queue on return.
	- **3.** *QueueStatus*—Address of a DWORD variable that contains the SI\_RX\_EMPTY (also SI\_RX\_NO\_OVERRUN), SI\_RX\_OVERRUN, or SI\_RX\_READY flag.
- **Return Value:** SI\_STATUS = SI\_SUCCESS or SI\_DEVICE\_IO\_FAILED or SI\_INVALID\_HANDLE or SI\_INVALID\_PARAMETER

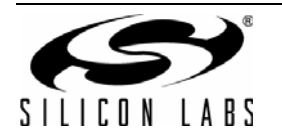

# **AN169**

#### **3.12. SI\_SetBaudRate**

**Description:** Sets the Baud Rate. Refer to the device data sheet for a list of Baud Rates supported by the device.

**Supported Devices:** CP2101/2/3/4/5/8/9

**Prototype:** SI\_STATUS SI\_SetBaudRate (HANDLE Handle, DWORD dwBaudRate)

**Parameters: 1.** *Handle*—Handle to the device as returned by *SI\_Open*.

**2.** *dwBaudRate*—A DWORD value specifying the Baud Rate to set.

**Return Value:** SI\_STATUS = SI\_SUCCESS or SI\_INVALID\_BAUDRATE or SI\_INVALID\_HANDLE or SI\_INVALID\_PARAMETER or SI\_DEVICE\_IO\_FAILED

#### **3.13. SI\_SetBaudDivisor**

**Description:** Sets the Baud Rate directly by using a specific divisor value. This function is obsolete; use *SI\_SetBaudRate* instead.

**Supported Devices:** CP2101/2/3/4/5/8/9

**Prototype:** SI\_STATUS SI\_SetBaudDivisor (HANDLE Handle, WORD wBaudDivisor)

**Parameters: 1.** *Handle*—Handle to the device as returned by *SI\_Open*.

**2.** *wBaudDivisor*—A WORD value specifying the Baud Divisor to set.

**Return Value:** SI\_STATUS = SI\_SUCCESS or SI\_INVALID\_HANDLE or SI\_INVALID\_PARAMETER or SI\_DEVICE\_IO\_FAILED

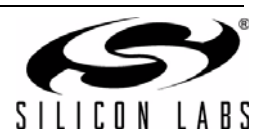

### **3.14. SI\_SetLineControl**

**Description:** Adjusts the line control settings: word length, stop bits, and parity. Refer to the device data sheet for valid line control settings.

**Supported Devices:** CP2101/2/3/4/5/8/9

- **Prototype:** SI\_STATUS SI\_SetLineControl (HANDLE Handle, WORD wLineControl)
- **Parameters: 1.** *Handle*—Handle to the device as returned by *SI\_Open*.
	- **2.** *wLineControl*—A WORD variable that contains the desired line control settings. Possible input settings are as follows:

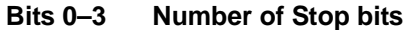

- 0: 1 stop bit;
- 1: 1.5 stop bits;
- 2: 2 stop bits

#### **Bits 4–7 Parity**

- 0: None
- 1: Odd
- 2: Even
- 3: Mark
- 4: Space
- 

#### **Bits 8–15 Number of bits per word** 5, 6, 7, or 8

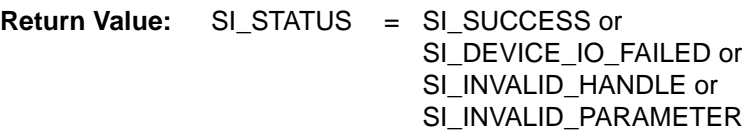

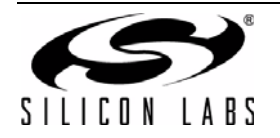

#### **3.15. SI\_SetFlowControl**

**Description:** Adjusts the following flow control settings: set hardware handshaking, software handshaking, and modem control signals. See "Appendix D—Definitions from C++ header file SiUSBXp.h" for pin characteristic definitions.

**Supported Devices:** CP2101/2/3/4/5/8/9

Prototype: SI\_STATUS SI\_SetFlowControl (HANDLE Handle, BYTE bCTS\_MaskCode, BYTE bRTS\_MaskCode, BYTE bDTR\_MaskCode, BYTE bDSRMaskCode, BYTE bDCD\_MaskCode, BYTE bFlowXonXoff)

**Parameters: 1.** *Handle*—Handle to the device as returned by *SI\_Open*.

- **2.** *bCTS\_MaskCode*—The CTS pin characteristic must be as follows: SI\_STATUS\_INPUT or SI HANDSHAKE LINE.
- **3.** *bRTS\_MaskCode*—The RTS pin characteristic must be as follows: SI HELD ACTIVE, SI\_HELD\_INACTIVE, SI\_FIRMWARE\_CONTROLLED or SI\_TRANSMIT\_ACTIVE\_SIGNAL.
- **4.** *bDTR\_MaskCode*—The DTR pin characteristic must be as follows: SI\_HELD\_INACTIVE, SI\_HELD\_ACTIVE or SI\_FIRMWARE\_CONTROLLED.
- **5.** *bDSR\_MaskCode*—The DSR pin characteristic must be as follows: SI STATUS INPUT or SI\_HANDSHAKE\_LINE.
- **6.** *bDCD\_MaskCode*—The DCD pin characteristic must be as follows: SI\_STATUS\_INPUT or SI\_HANDSHAKE\_LINE.
- **7.** *bFlowXonXoff*—Sets software flow control to be off if the value is 0, and on using the character value specified if value is non-zero.

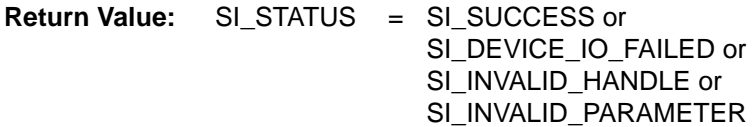

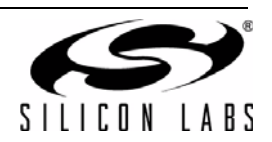

#### **3.16. SI\_GetModem Status**

**Description:** Gets the Modem Status from the device. This includes the modem pin states.

**Supported Devices:** CP2101/2/3/4/5/8/9

**Prototype:** SI\_STATUS SI\_GetModemStatus (HANDLE Handle, PBYTE ModemStatus)

**Parameters: 1.** *Handle*—Handle to the device as returned by *SI\_Open*.

**2.** *lpbModemStatus*—Address of a BYTE variable that contains the current states of the RS-232 modem control lines. The byte is defined as follows:

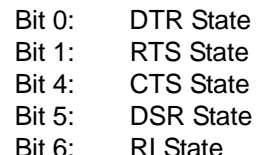

Bit 7: DCD State

**Return Value:** SI\_STATUS = SI\_SUCCESS or SI\_DEVICE\_IO\_FAILED or SI\_INVALID\_HANDLE or SI\_INVALID\_PARAMETER

#### **3.17. SI\_SetBreak**

**Description:** Sends a break state (transmit or reset) to a CP210x device. Note that this function is not necessarily synchronized with queued transmit data.

**Supported Devices:** CP2101/2/3/4/5/8/9

**Prototype:** SI\_STATUS SI\_SetBreak(HANDLE cyHandle, WORD wBreakState)

**Parameters:** 1. *Handle*—Handle to the device as returned by SI Open.

- **2.** *wBreakState*—The break state to set. If this value is a 0x0000 then the break is reset. If this value is a 0x0001 then a break is transmitted.
- **Return Value:** SI\_STATUS = SI\_SUCCESS or SI\_DEVICE\_IO\_FAILED or SI\_INVALID\_HANDLE or SI\_INVALID\_PARAMETER

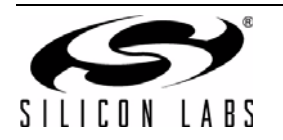

# **AN169**

#### **3.18. SI\_ReadLatch**

**Description:** Gets the current port latch value (least significant four bits) from the device.

**Supported Devices:** CP2103/4/5

- **Prototype:** SI\_STATUS SI\_ReadLatch (HANDLE Handle, LPBYTE Latch)
- **Parameters: 1.** *Handle*—Handle to the device as returned by *SI\_Open*.
	- **2.** *Latch*—Pointer for a return port latch value (Logic High = 1, Logic Low = 0).
- **Return Value:** SI\_STATUS = SI\_SUCCESS or SI\_DEVICE\_NOT\_FOUND or SI\_FUNCTION \_NOT\_SUPPORTED or SI\_GLOBAL\_DATA\_ERROR or SI\_INVALID\_HANDLE or SI\_INVALID\_PARAMETER or SI DEVICE IO FAILED

#### **3.19. SI\_WriteLatch**

**Description:** Sets the current port latch value (least significant four bits) from the device.

**Supported Devices:** CP2103/4/5

**Prototype:** SI\_STATUS SI\_WriteLatch (HANDLE Handle, BYTE Mask, BYTE Latch)

- **Parameters: 1.** *Handle*—Handle to the device as returned by *SI\_Open*.
	- **2.** *Mask*—Determines which pins to change (Change = 1, Leave = 0).
	- **3.** *Latch*—Value to write to the port latch (Logic High = 1, Logic Low = 0).

**Return Value:** SI\_STATUS = SI\_SUCCESS or SI\_DEVICE\_NOT\_FOUND or SI\_FUNCTION \_NOT\_SUPPORTED or SI\_GLOBAL\_DATA\_ERROR or SI\_INVALID\_HANDLE or SI\_INVALID\_PARAMETER or SI\_DEVICE\_IO\_FAILED

#### **3.20. SI\_GetPartNumber**

**Description:** Retrieves the part number of the CP210x device for a given handle.

**Supported Devices:** CP2101/2/3/4/5/8/9

**Prototype:** SI\_STATUS SI\_GetPartNumber (HANDLE Handle, LPBYTE PartNum)

**Parameters: 1.** *Handle*—Handle to the device as returned by *SI\_Open*.

**2.** *Latch*—Pointer for a return part number.

**Return Value:** SI\_STATUS = SI\_SUCCESS or SI\_INVALID\_PARAMETER or SI\_INVALID\_HANDLE or SI\_DEVICE\_IO\_FAILED

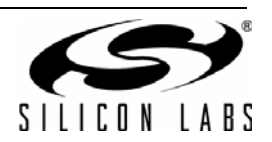

### **3.21. SI\_DeviceIOControl**

**Description:** Interface for any miscellaneous device control functions. A separate call to *SI\_DeviceIOControl* is required for each input or output operation. A single call cannot be used to perform both an input and output operation simultaneously. Refer to *DeviceIOControl* function definition on MSDN Help for more details.

**Supported Devices:** C8051F320/1/6/7, C8051F340/1/2/3/4/5/6/7/8/9/A/B/C/D, C8051F380/1/2/3/4/5/6/7, C8051T320/1/2/3/6/7, C8051T620/1/2/3

Prototype: SI\_STATUS SI\_DeviceIOControl (HANDLE Handle, DWORD IOControlCode, LPVOID InBuffer, DWORD BytesToRead, LPVOID OutBuffer, DWORD BytesToWrite, LPDWORD BytesSucceeded)

**Parameters: 1.** *Handle*—Handle to the device as returned by *SI\_Open*.

- **2.** *IOControlCode*—Code to select control function.
- **3.** *InBuffer*—Pointer to input data buffer.
- **4.** *BytesToRead*—Number of bytes to be read into InBuffer.
- **5.** *OutBuffer*—Pointer to output data buffer.
- **6.** *BytesToWrite*—Number of bytes to write from OutBuffer.
- **7.** *BytesSucceeded*—Address of a DWORD variable that will contain the number of bytes read by a input operation or the number of bytes written by a output operation on return.

**Return Value:** SI\_STATUS = SI\_SUCCESS or SI\_DEVICE\_IO\_FAILED or SI\_INVALID\_HANDLE

#### **3.22. SI\_GetDLLVersion**

**Description:** Obtains the version of the DLL that is currently in use. The version is returned in two DWORD values, HighVersion and LowVersion. This corresponds to version A.B.C.D where A = (HighVersion  $\gg$  16) & 0xFFFF, B = HighVersion & 0xFFFF, C = (LowVersion  $\gg$  16) & 0xFFFF and D = LowVersion & 0xFFFF.

**Supported Devices:** C8051F320/1/6/7, C8051F340/1/2/3/4/5/6/7/8/9/A/B/C/D, C8051F380/1/2/3/4/5/6/7, C8051T320/1/2/3/6/7, C8051T620/1/2/3, CP2101/2/3/4/5/8/9

- **Prototype:** SI\_STATUS SI\_GetDLLVersion (DWORD\* HighVersion,DWORD\* LowVersion)
- **Parameters:** 1. HighVersion—Address of a DWORD variable that will contain the top 32 bits of the DLL version.
	- **2.** LowVersion—Address of a DWORD variable that will contain the bottom 32 bits of the DLL version.

**Return Value:** SI\_STATUS = SI\_SUCCESS or SI\_SYSTEM\_ERROR\_CODE

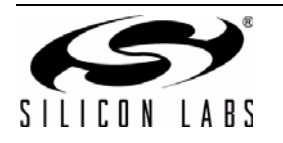

### **3.23. SI\_GetDriverVersion**

**Description:** Obtains the version of the Driver that is currently in the Windows System directory. The version is returned in two DWORD values, HighVersion and LowVersion. This corresponds to version A.B.C.D where A = (HighVersion >> 16) & 0xFFFF, B = HighVersion & 0xFFFF, C = (LowVersion  $\ge$  16) & 0xFFFF and D = LowVersion & 0xFFFF.

**Supported Devices:** C8051F320/1/6/7, C8051F340/1/2/3/4/5/6/7/8/9/A/B/C/D, C8051F380/1/2/3/4/5/6/7, C8051T320/1/2/3/6/7, C8051T620/1/2/3, CP2101/2/3/4/5/8/9

**Prototype:** SI\_STATUS SI\_GetDriverVersion (DWORD\* HighVersion,DWORD\* LowVersion)

- Parameters: 1. HighVersion-Address of a DWORD variable that will contain the top 32 bits of the DLL version.
	- **2.** LowVersion—Address of a DWORD variable that will contain the bottom 32 bits of the DLL version.

**Return Value:** SI\_STATUS = SI\_SUCCESS or SI\_SYSTEM\_ERROR\_CODE

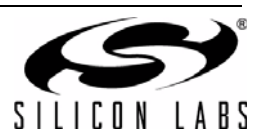

# **4. Device Interface Functions**

The USBXpress firmware library implements a set of device interface functions that provide an Application Programming Interface (API) on the C8051F32x, C8051F34x, C8051F38x, C8051T32x, and C8051T62x microcontrollers. These functions provide a simplified I/O interface to the MCU's USB controller, thus eliminating the need to understand and manage low-level USB hardware or protocol details. The API is provided in the form of a library file precompiled under the Keil C51 tool chain. Device firmware must be developed using the Keil Software C51 tool chain. The device interface functions available are:

```
USB Clock Start() - Initializes the USB clock
USB Init() - Enables the USB interface
Block_Write() - Writes a buffer of data to the host via the USB
Block_Read() - Reads a buffer of data from the host via the USB
Get_Interrupt_Source() - Indicates the reason for an API interrupt
USB Int Enable() - Enables the API interrupts
USB Int Disable() - Disables API interrupts
USB_Disable() - Disables the USB interface
USB Suspend() - Suspends the USB interrupts
USB_Get_Library_Version() - Returns the USBXpress firmware library version
```
The API is used in an interrupt-driven mode. The user must provide an interrupt handler located at vector address 0x0083 (interrupt 16) for the 'F320/1/6/7 devices, or at vector address 0x008B (interrupt 17) for the 'F34x/'F38x/ 'T32x/'T62x devices. This handler will be called upon at any USB API interrupt. Once inside this ISR, a call to *Get\_Interrupt\_Source* is used to determine the source of the interrupt (this call also clears the pending interrupt flags).

The USBXpress firmware library operates the MCU's USB controller at USB Full Speed, and uses the Bulk Transfer type with a data payload of 64 bytes per packet. Code developed for a specific MCU device family ('F320/ 1, 'F326/7, 'F34x, 'F38x, 'T32x, or 'T62x) must use USBXpress device firmware libraries specific to that family. See "Appendix C—Firmware Library Notes" for more technical details, and differences between the MCU device firmware libraries.

**Note**: The USB0 hardware interrupt located at vector address 0x0043 (interrupt 8) is claimed by USBXpress, and is used to handle low-level USB protocol details. The USB API interrupt (interrupt 16 for 'F320/1/6/7 devices and interrupt 17 for 'F34x devices) is a virtual interrupt generated by the USBXpress firmware library whenever user code needs to be notified of a USBXpress event. The events are defined in the description of the *Get\_Interrupt\_Source* function.

Example ISR for Firmware API (interrupt 16 for 'F32x devices, interrupt 17 for 'F34x/'F38x/'T32x/'T62x devices):

```
void USB_API_TEST_ISR(void) interrupt 16
{
   BYTE INTVAL = Get Interrupt Source();
   if (INTVAL & TX_COMPLETE)
   {
      Block_Write(In_Packet, 8);
   }
   if (INTVAL & RX_COMPLETE)
   {
      Block_Read(Out_Packet, 8);
   }
```
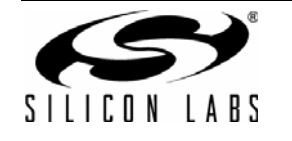

# **AN169**

```
if (INTVAL & DEV_CONFIGURED)
{
   // Initialize all analog peripherals here. This interrupt 
  // tells the device that it can now use as much current as
  // specified by the MaxPower descriptor.
  Init(); // Note: example command, not part of the API
}
if (INTVAL & DEV_SUSPEND)
{
  // Turn off all analog peripherals
  Turn_Off_All(); // Note: example command, not part of the API
  USB_Suspend(); // This function returns once resume
                    // signalling is present.
   // Turn all analog peripherals back on
   Init(); // Note: example command, not part of the API
}
```
## **4.1. USB\_Clock\_Start**

}

**Description:** Enables the internal oscillator, initializes the clock multiplier, and sets the USB clock to 48 MHz for USB full speed operation. If the clock multiplier is already initialized, the initialization procedure is skipped. This function should be called before calling *USB\_Init* or accessing any variables located in the upper 1024 bytes of XRAM (USB clock domain). CLKSEL[1:0] is not affected by this function. See "Appendix A—SFRs that Should Not be Modified After Calling USB\_- Clock\_Start and USB\_Init" for more details. See "Appendix C—Firmware Library Notes" for instructions on how to use the external oscillator as the USB clock.

**Supported Devices:** C8051F320/1/6/7, C8051F340/1/2/3/4/5/6/7/8/9/A/B/C/D, C8051F380/1/2/3/4/5/6/7, C8051T320/1/2/3/6/7, C8051T620/1/2/3

**Prototype:** void USB Clock Start (void)

**Parameters:** None

**Return Value:** None

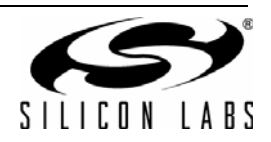

#### **4.2. USB\_Init**

**Description:** Enables the USB interface, the USB clock recovery feature, and the use of Device Interface Functions. On return, the USB interface is configured, and C8051F32x interrupts are globally enabled. User software should not globally disable interrupts (set  $EA = 0$ ), but should enable or disable user configured interrupts individually using the interrupt's source interrupt enable flag present in the IE, EIE1, or EIE2 SFRs. Before calling *USB\_Init*, a call to *USB\_Clock\_Start* should be made to configure the USB clock. See "Appendix A—SFRs that Should Not be Modified After Calling USB\_Clock\_Start and USB\_Init" for more details.

> This function allows the user to specify the Vendor and Product IDs as well as Manufacturer, Product Description, and Serial Number strings that are sent to the host as part of the device's USB descriptor during the USB enumeration (device connection).

**Supported Devices:** C8051F320/1/6/7, C8051F340/1/2/3/4/5/6/7/8/9/A/B/C/D, C8051F380/1/2/3/4/5/6/7, C8051T320/1/2/3/6/7, C8051T620/1/2/3

**Prototype:** void USB Init (UINT VendorID, UINT ProductID, BYTE \*ManufacturerStr, BYTE \*ProductStr, BYTE \*SerialNumberStr, BYTE MaxPower, BYTE PwAttributes, UINT bcdDevice)

#### **Parameters:** 1. *VendorID*—16-bit Vendor ID to be returned to the host's Operating System during USB enumeration. Set to 0x10C4 to use the default Silicon Laboratories Vendor ID.

- **2.** *ProductID*—16-bit Product ID to be returned to the host's Operating System during USB enumeration. Set to 0xEA61 to associate with the default USBXpress driver.
- **3.** *ManufacturerStr*—Pointer to a character string. See Appendix B for formatting. NULL pointer should not be used because the library does not contain a default value for this string.
- **4.** *ProductStr*—Pointer to a character string. See Appendix B for formatting. NULL pointer should not be used because the library does not contain a default value for this string.
- **5.** *SerialNumberStr*—Pointer to a character string. See Appendix B for formatting. NULL pointer should not be used because the library does not contain a default value for this string.
- **6.** *MaxPower*—Specifies how much bus current a device requires. Set to one half the number of milliamperes required. The maximum allowed current is 500 milliamperes, and hence any value above 0xFA will be automatically set to 0xFA. Example: Set to 0x32 to request 100 mA.
- **7.** *PwAttributes*—Set bit 6 to 1 if the device is self-powered and to 0 if it is bus-powered. Set bit 5 to 1 if the device supports the remote wakeup feature. Bits 0 through 4 must be 0 and bit 7 must be 1. Example: Set to 0x80 to specify a bus-powered device that does not support remote wakeup.
- **8.** *bcdDevice*—The device's release number in BCD (binary-coded decimal) format. In BCD, the upper byte represents the integer, the next four bits are tenths, and the final four bits are hundredths. Example: 2.13 is denoted by 0x0213.

**Return Value:** None

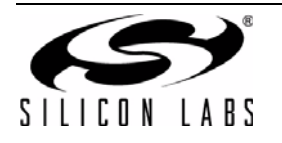

### **4.3. Block\_Write**

**Description:** Writes a buffer of data to the host via USB. Maximum block size is 4096 bytes. Returns the number of bytes actually written. This matches the parameter NumBytes unless an error condition occurs. A zero is returned if *Block\_Write* is called with NumBytes greater than 4096. If NumBytes is greater than 64 bytes, the Bulk Transaction is split into multiple packets, each with a 64-byte data payload (except last packet). *Block\_Write* returns after copying the last packet to the device USB transmit buffer. The completion of the transaction is then indicated by the TX\_COMPLETE USB API interrupt.

> *SI\_Read* can read from 0 to 64 kB of data. If *Block\_Write* is called multiple times before *SI\_Read* is called then there is potential to read all of the data in the host's buffer depending on the amount of data requested in the read. For example, if *Block\_Write* is called 4 times, and sends a byte of data in each block the host side can call *SI\_Read* requesting 4 bytes and get the data from all 4 of the *Block\_Writes* at once.

**Supported Devices:** C8051F320/1/6/7, C8051F340/1/2/3/4/5/6/7/8/9/A/B/C/D, C8051F380/1/2/3/4/5/6/7, C8051T320/1/2/3/6/7, C8051T620/1/2/3

**Prototype:** UINT Block\_Write (BYTE \*Buffer, UINT NumBytes)

- **Parameters: 1.** *Buffer*—Pointer to a memory location where data to be written is stored.
	- **2.** *NumBytes*—Number of bytes to write (1–4096).
- **Return Value:** Returns an unsigned 16-bit value indicating the number of bytes actually written.

#### **4.4. Block\_Read**

**Description:** Reads a buffer of data sent from the host via USB. Maximum block size is 64 bytes. The block of data is copied from the USB interface to the memory location pointed to by Buffer. The device USB receive buffer will be emptied on return regardless of whether or not the entire buffer was read by *Block\_Read*. The maximum number of bytes to read from the device USB receive buffer is specified in NumBytes. The number of bytes actually read (copied to Buffer) is returned by the function. A zero is returned if there are no bytes to read. Typically, *Block\_Read* should be called after receiving a data packet, indicated by an RX\_COMPLETE USB API interrupt.

> Multiple calls to *Block\_Read* might be needed to read all data sent via one *SI\_Write* call if the buffer sent to *SI\_Write* is more than 64 bytes.

- **Supported Devices:** C8051F320/1/6/7, C8051F340/1/2/3/4/5/6/7/8/9/A/B/C/D, C8051F380/1/2/3/4/5/6/7, C8051T320/1/2/3/6/7, C8051T620/1/2/3
- **Prototype:** BYTE Block\_Read (BYTE \*Buffer, BYTE NumBytes)
- **Parameters:** 1. *Buffer*—Pointer to a memory location where data will be copied.
	- **2.** *NumBytes*—Number of bytes to read (1–64).
- **Return Value:** Returns an unsigned 8-bit value indicating the number of bytes actually read.

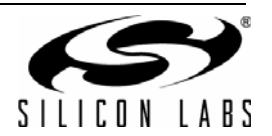

#### **4.5. Get\_Interrupt\_Source**

**Description:** Returns an 8-bit value indicating the reason(s) for the API interrupt, and clears the USB API interrupt pending flag(s). This function should be called at the beginning of the user's interrupt service routine to determine which event(s) has/have occurred.

**Supported Devices:** C8051F320/1/6/7, C8051F340/1/2/3/4/5/6/7/8/9/A/B/C/D, C8051F380/1/2/3/4/5/6/7, C8051T320/1/2/3/6/7, C8051T620/1/2/3

**Prototype:** BYTE Get\_Interrupt\_Source (void)

Parameters: None

**Return Value:** Returns an unsigned 8-bit code indicating the reason(s) for the API interrupt. The code can indicate more than one type of interrupt at the same time. The return values are coded as follows:

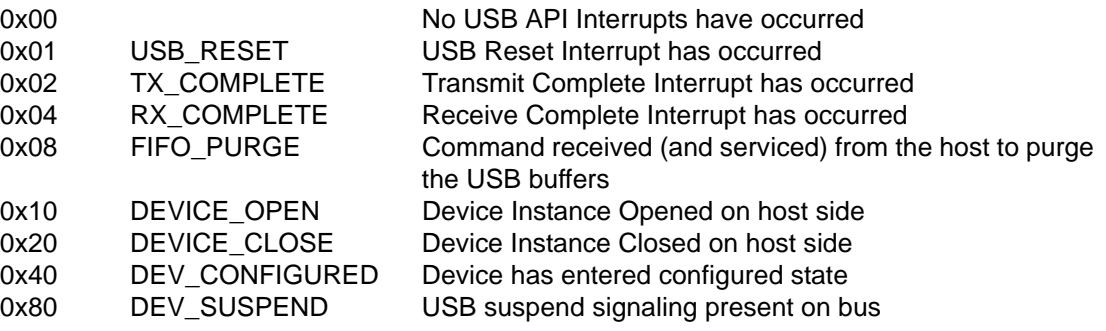

#### **4.6. USB\_Int\_Enable**

**Description:** A call to this function enables the USB API to generate interrupts. If enabled, a USB API interrupt is generated on the following API events:

- **1.** A USB Reset has occurred.
- **2.** A transmit scheduled by a call to *Block\_Write* has completed.
- **3.** The RX buffer is ready to be serviced by a call to *Block\_Read*.
- **4.** A command from the host has caused the USB buffers to be flushed.
- **5.** A Device Instance has been opened or closed by the host.

The cause of the interrupt can be determined by a call to *Get\_Interrupt\_Source*. If USB API interrupts are enabled, the user must provide an interrupt service routine with the entry point located at the interrupt 16 vector (Address = 0x0083). When this function is called, control will transfer to the interrupt 16 handler within one ms, if any interrupts are currently pending.

**Supported Devices:** C8051F320/1/6/7, C8051F340/1/2/3/4/5/6/7/8/9/A/B/C/D, C8051F380/1/2/3/4/5/6/7, C8051T320/1/2/3/6/7, C8051T620/1/2/3

- **Prototype:** void USB\_Int\_Enable (void)
- **Parameters:** None
- **Return Value:** None

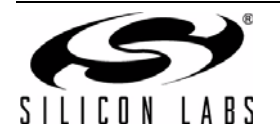

# **AN169**

#### **4.7. USB\_Int\_Disable**

**Description:** This function disables the USB API interrupt generation.

**Supported Devices:** C8051F320/1/6/7, C8051F340/1/2/3/4/5/6/7/8/9/A/B/C/D, C8051F380/1/2/3/4/5/6/7, C8051T320/1/2/3/6/7, C8051T620/1/2/3

**Prototype:** void USB\_Int\_Disable (void)

**Parameters:** None

**Return Value:** None

#### **4.8. USB\_Disable**

**Description:** This function disables the USB interface and the use of Device Interface Functions. On return, the USB interface is no longer available and API interrupts are turned off. The clock multiplier is turned off to reduce power consumption unless the system clock is set to the '4x Clock Multiplier/2' option (CLKSEL[1:0] = 10b).

**Supported Devices:** C8051F320/1/6/7, C8051F340/1/2/3/4/5/6/7/8/9/A/B/C/D, C8051F380/1/2/3/4/5/6/7, C8051T320/1/2/3/6/7, C8051T620/1/2/3

**Prototype:** void USB\_Disable (void)

- **Parameters:** None
- **Return Value:** None

#### **4.9. USB\_Suspend**

**Description:** This function allows devices to meet the USB suspend current specification. To be USB compliant, a USB device must support the Suspend feature by reducing its total power consumption to be under 500 µA. This function should only be called when the DEV\_SUSPEND USB API interrupt is received. All unnecessary user peripherals should be turned off before making this function call, and can be turned back on after the call returns. This routine powers down the USB transceiver and the clock multiplier and then suspends the internal oscillator until USB resume signaling occurs. Once USB traffic is detected, internal oscillator is restarted, *USB\_Clock\_Start* is called, and then the function call returns to user code. **Note:** *USB\_Suspend* will set the system clock to internal oscillator by default. If system clock is set to clock multiplier when *USB\_Suspend* is called, that setting will be restored before this function returns. If it is necessary to use any other setting for system clock, user code should modify CLKSEL on return from *USB\_Suspend*.

**Supported Devices:** C8051F320/1/6/7, C8051F340/1/2/3/4/5/6/7/8/9/A/B/C/D, C8051F380/1/2/3/4/5/6/7, C8051T320/1/2/3/6/7, C8051T620/1/2/3

**Prototype:** void USB\_Suspend (void)

**Parameters:** None

**Return Value:** None

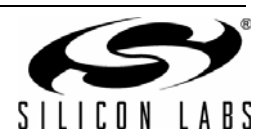

#### **4.10. USB\_Get\_Library\_Version**

**Description:** This function returns the USBXpress firmware library version number in BCD. This function is available in USBXpress firmware libraries from release 2.4 and above. Example: Rev. 2.41 is returned as 0x0241.

**Supported Devices:** C8051F320/1/6/7, C8051F340/1/2/3/4/5/6/7/8/9/A/B/C/D, C8051F380/1/2/3/4/5/6/7, C8051T320/1/2/3/6/7, C8051T620/1/2/3

**Prototype:** UINT USB\_Get\_Library\_Version (void)

- **Parameters:** None
- **Return Value:** Returns the USBXpress firmware library version number as an unsigned 16-bit value in BCD format.

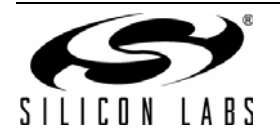

# **APPENDIX A—SFRS THAT SHOULD NOT BE MODIFIED AFTER CALLING USB\_CLOCK\_START AND USB\_INIT**

**Supported Devices:** C8051F320/1/6/7, C8051F340/ 1/2/3/4/5/6/7/8/9/A/B/C/D, C8051F380/1/2/3/4/5/6/7,

C8051T320/1/2/3/6/7, C8051T620/1/2/3

The following is a list of SFRs configured by the API. These should not be altered at any time after the first call to *USB\_Clock\_Start* or *USB\_Init*. Most of these SFRs are dedicated to the USB peripheral on the chip and should be of no concern to the programmer under most circumstances.

Off-Limits USB SFRs—USB0XCN, USB0ADR, and USB0DAT

Off-Limits Other SFRs—CLKMUL, OSCICN (Only bits 5–7 are off-limits), CLKSEL (Only bits 4–6 are off-limits). These three SFRs are used to enable the internal oscillator, engage the 4x clock multiplier to 48 MHz, and to use that as the clock for the USB core. For the API to function properly, these should not be modified.

API—User Shared SFRs:

The CLKSEL SFR is used for choosing both the system clock source and USB clock source. Care should be used to OR in the system clock desired into Bits 1–0, so as not to disturb Bits 6–4, which are the USB clock selection bits.

The OSCICN SFR is used to control the internal oscillator. The IFCN[1:0] bits can be modified as required by the user to modify the system clock frequency. Note that the IFCN bits do not affect the 12 MHz clock multiplier input or the USB clock. Care should be taken to preserve bits 5–7 while modifying the IFCN bits.

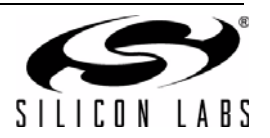

# **APPENDIX B—FORMAT OF USER-DEFINED PRODUCT DESCRIPTION AND SERIAL NUMBER STRINGS**

**Supported Devices:** C8051F320/1/6/7, C8051F340/ 1/2/3/4/5/6/7/8/9/A/B/C/D, C8051F380/1/2/3/4/5/6/7,

C8051T320/1/2/3/6/7, C8051T620/1/2/3

It is possible for the API to use strings defined and allocated in user firmware instead of the API default strings. The syntax for defining and using custom strings is:

unsigned char CustomString[]={number of string elements,0x03,'A',0,'B',0,'C',0...'Z',0};

The number of string elements = number of letters  $x$  2 + 2, since every letter needs to be separated from the next by zeros, and USB requires that the first element be the length, and the second element is 0x03, meaning string descriptor type. This sounds harder than it is, for example:

//ABC Inc unsigned char CustomString1[]={16,0x03,'A',0,'B',0,'C',0,' ',0,'I',0,'n',0,'c',0};

//Widget unsigned char CustomString2[]={14,0x03,'W',0,'i',0,'d',0,'g',0,'e',0,'t',0};

//12345 unsigned char CustomString3[]={12,0x03,'1',0,'2',0,'3',0,'4',0,'5',0};

Then, if the Vendor ID and Product ID were 0xABCD and 0x1123, the call to *USB\_Init* would be

USB\_Init (0xABCD, 0x1123, CustomString1, CustomString2, CustomString3);

**Note:** It is useful to use the code keyword preceding the CustomString definitions, so that the strings are located in code space.

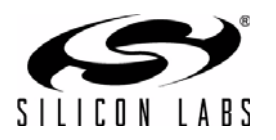

# **APPENDIX C—FIRMWARE LIBRARY NOTES**

**Supported Devices:** C8051F320/1/6/7, C8051F340/ 1/2/3/4/5/6/7/8/9/A/B/C/D, C8051F380/1/2/3/4/5/6/7, C8051T320/1/2/3/6/7, C8051T620/1/2/3

#### **Tool Chain**

The USBXpress Firmware Library has been developed with the Keil C51 Tool Chain, and is distributed as a precompiled library. Hence the user project should be built using the Keil C51 tool chain, with the USB\_API.LIB included as an external library. A header file USB\_API.h with macro definitions and function prototypes is also provided.

#### **Memory-Model Concerns**

The firmware API library was created using the small memory model. Using this library in a project with a default memory model of large or compact can cause warnings to occur, depending on warning level settings. To avoid this, set the default memory model to small, and override this setting wherever necessary by defining each function with the large compiler keyword.

### **The "using" Keyword**

The "using" keyword should not be used with the USB API ISR. This compile-time optimization is not supported by the USBXpress library code that is used to create the virtual USB API interrupt (interrupt # 16).

#### **Internal Functions and Variables**

All internal function names and global variable names in the USBXpress firmware library begin with the prefix "USBXcore". To avoid conflict with these PUBLIC symbols that will, if duplicated, result in "MULTIPLE PUBLIC DEFINITIONS" errors, global variables and function names in user firmware should not begin with this prefix.

#### **Using External Oscillator or Clock**

By default, USBXpress uses the internal 12 MHz oscillator along with the 4x Clock Multiplier as the USB Clock. To override this, the user firmware can provide its own *USB\_Clock\_Start* function. The Keil linker will then override the library function with the user-supplied function. If a high precision external crystal or clock is used, you may want to turn off the USB clock recovery feature. To do this, user firmware code should include a dummy function definition as shown below. This will override the corresponding internal function in the library.

void USBXcore\_ClkRec(void) large { }

#### **Saving XDATA Space**

The *USB\_Init* function parameters are passed in direct memory locations in user XDATA space determined by the linker. If user firmware needs this contiguous space, these 17 bytes can be relocated to unused XDATA space within the USBXpress reserved area. To do this, the following should be added to the command line while invoking the linker (the value for "address" is shown in Table 1):

```
XDATA(?XD?_USB_INIT?USB_API(<address>))
```
*Example:* BL51.exe file1.obj,file2.obj,fileN.obj,USB\_API.LIB TO prj1 RS(256) PL(68) PW(78)XDATA(?XD?\_USB\_INIT?USB\_API(0x03EF))

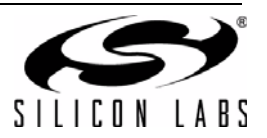

# **Firmware Library Code Size and Other Details**

The Flash memory occupied by the USBXpress firmware library depends on the number of library functions used by the user application. This is because the linker includes only the called functions in the build. If all USBXpress functions are used, the library would occupy ~3 kB of code memory. The low-level settings configured by the USBXpress firmware library are shown in Table 1.

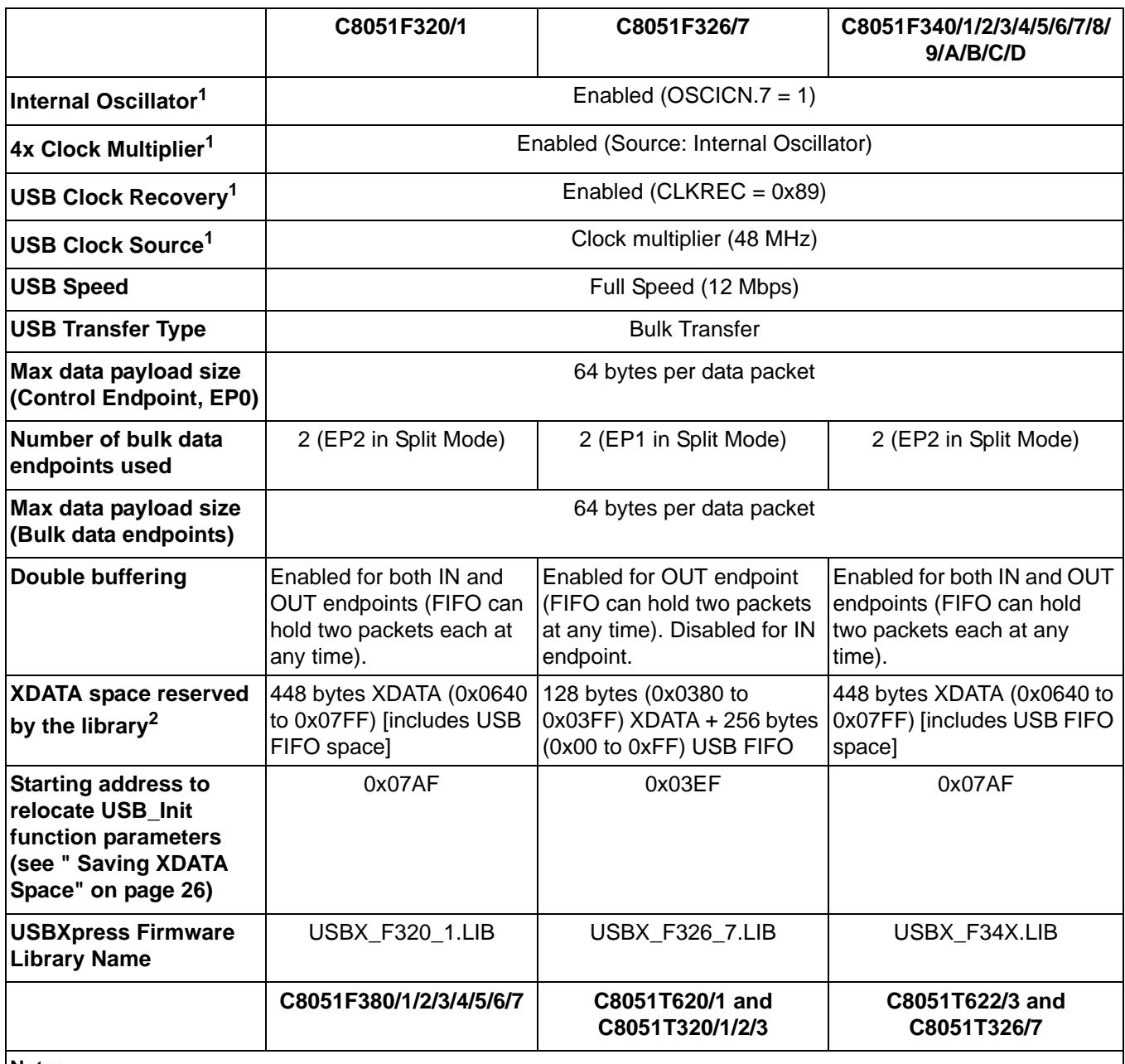

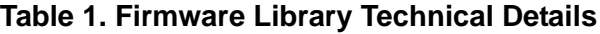

**Notes:**

**1.** The clock settings listed in this table are valid only if the default USBXpress clock functions (USB\_Clock\_Start and USBXcore\_ClkRec) are not overridden by user firmware.

**2.** This reserved space includes the relocated USB\_Init parameters using linker commands. See " Saving XDATA Space" on page 26 for more details. This only applies to the Keil libraries.

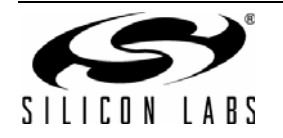

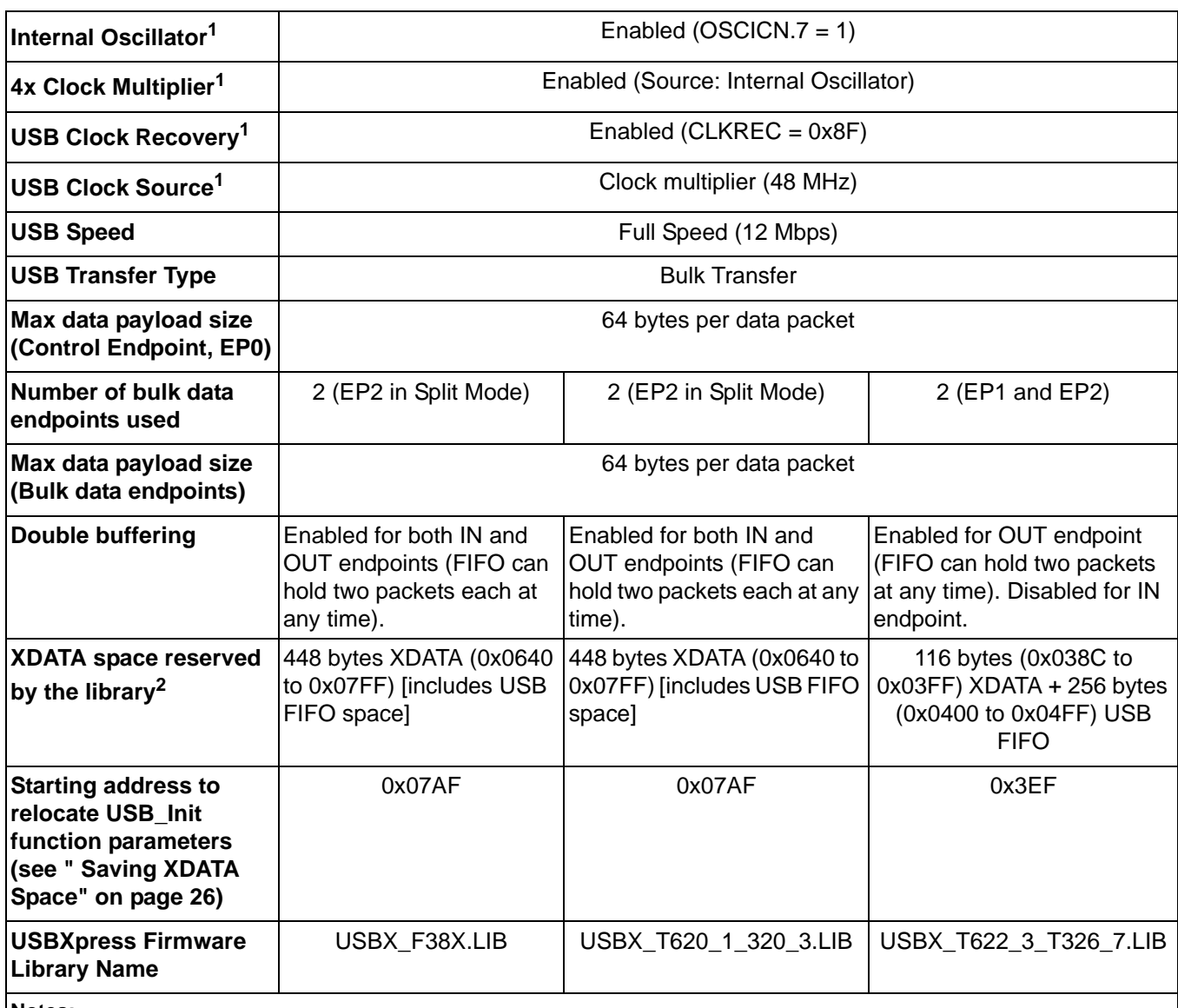

## **Table 1. Firmware Library Technical Details (Continued)**

**Notes:**

**1.** The clock settings listed in this table are valid only if the default USBXpress clock functions (USB\_Clock\_Start and USBXcore\_ClkRec) are not overridden by user firmware.

**2.** This reserved space includes the relocated USB\_Init parameters using linker commands. See " Saving XDATA Space" on page 26 for more details. This only applies to the Keil libraries.

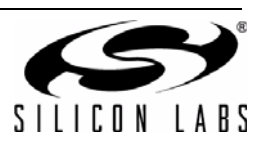

## **Type Definitions from Firmware Library Header File USB\_API.h**

// UINT type definition #ifndef \_UINT\_DEF\_ #define \_UINT\_DEF\_ typedef unsigned int UINT; #endif /\* \_UINT\_DEF\_ \*/ // BYTE type definition #ifndef \_BYTE\_DEF\_ #define \_BYTE\_DEF\_ typedef unsigned char BYTE; #endif /\* \_BYTE\_DEF\_ \*/

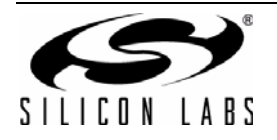

# **AN169**

# **APPENDIX D—DEFINITIONS FROM C++ HEADER FILE SiUSBXP.H**

**Supported Devices:** C8051F320/1/6/7, C8051F340/1/2/3/4/5/6/7/8/9/A/B/C/D, C8051F380/1/2/3/4/5/6/7, C8051T320/1/2/3/6/7, C8051T620/1/2/3, CP2101/2/3/4/5/8/9

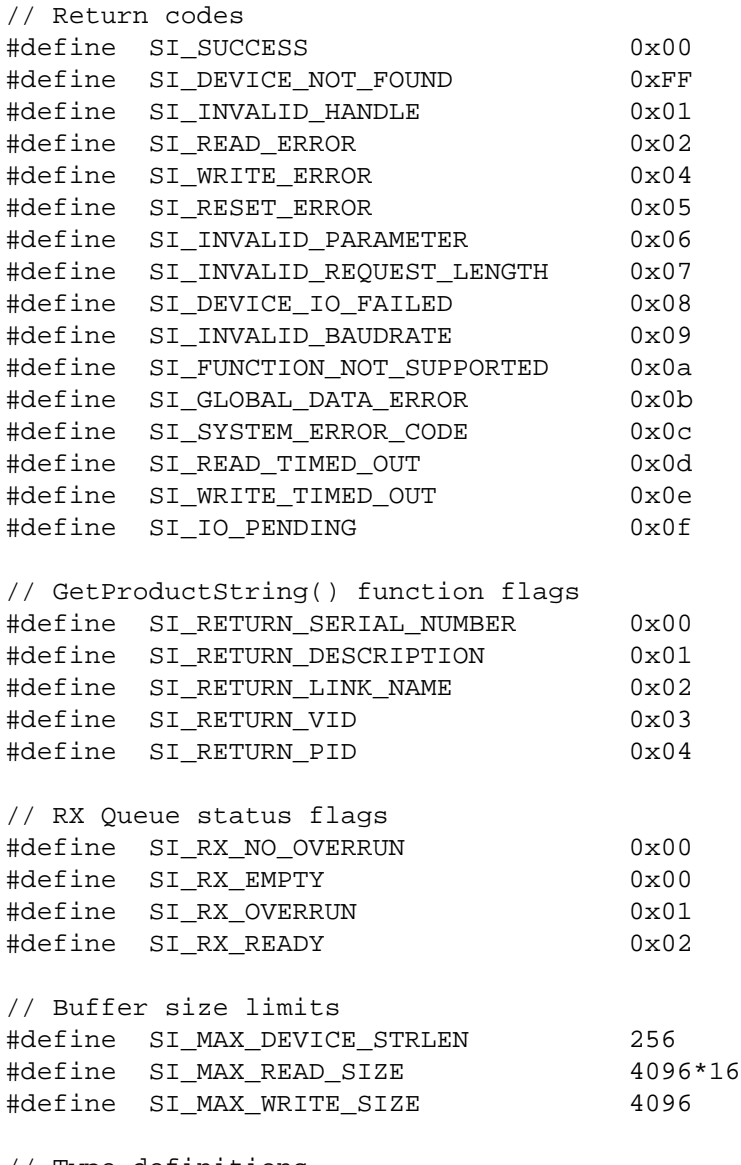

// Type definitions typedef int SI\_STATUS; typedef char SI\_DEVICE\_STRING[SI\_MAX\_DEVICE\_STRLEN];

// Input and Output pin Characteristics

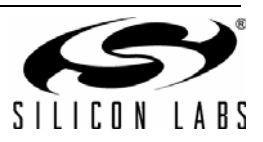

#define SI\_HELD\_INACTIVE 0x00 #define SI\_HELD\_ACTIVE 0x01 #define SI\_FIRMWARE\_CONTROLLED 0x02 #define SI\_RECEIVE\_FLOW\_CONTROL 0x02 #define SI\_TRANSMIT\_ACTIVE\_SIGNAL 0x03 #define SI\_STATUS\_INPUT 0x00 #define SI\_HANDSHAKE\_LINE 0x01 // Mask and Latch value bit definitions #define SI\_GPIO\_0 0x01 #define SI\_GPIO\_1 0x02 #define SI\_GPIO\_2 0x04 #define SI\_GPIO\_3 0x08 // GetDeviceVersion() return codes #define SI\_CP2101\_VERSION 0x01 #define SI\_CP2102\_VERSION 0x02 #define SI\_CP2103\_VERSION 0x03 #define SI\_CP2104\_VERSION 0x04 #define SI CP2105 VERSION 0x05 // Common variable and type definitions used typedef unsigned long DWORD; typedef int BOOL; typedef unsigned char BYTE; typedef unsigned short WORD; typedef BYTE near \*PBYTE; typedef DWORD near \*PDWORD; typedef DWORD far \*LPDWORD;<br>typedef void far \*LPVOID;

SILICON LABS

typedef void far

# **APPENDIX E—ERROR CODE EXPLANATIONS AND DEBUGGING**

**Supported Devices:** C8051F320/1/6/7, C8051F340/1/2/3/4/5/6/7/8/9/A/B/C/D, C8051F380/1/2/3/4/5/6/7, C8051T320/1/2/3/6/7, C8051T620/1/2/3, CP2101/2/3/4/5/8/9

## **SI\_SUCCESS**

The function succeeded.

## **SI\_DEVICE\_NOT\_FOUND**

The device cannot be found on the system. Make sure the device is plugged in and powered. If the device is plugged in, make sure that all previous application handles to the device have been closed (*SI\_Close*). If a previous instance of the application was not able to close its handle to the device before exiting, disconnect and reconnect the device. To avoid having to temporarily remove the device in this case, you may have your application store the current handle value (returned by *SI* Open) in the Windows registry so that if the application crashes, the handle is still accessible and can be closed (*SI\_Close*).

### **SI\_INVALID\_HANDLE**

The value of the Handle passed to the function is not valid. A valid handle is obtained by declaring a HANDLE variable in your program and passing the address of that HANDLE to the *SI\_Open* function. A Handle may become invalid if the device is removed from the system, so first verify that the device is connected.

## **SI\_WRITE\_ERROR**

The write operation failed. The device may have been removed.

#### **SI\_INVALID\_PARAMETER**

An invalid parameter was passed to the DLL function called. See the function definition for valid parameter types and/or ranges.

#### **SI\_INVALID\_REQUEST\_LENGTH**

See *SI\_Read* and *SI\_Write* function descriptions for valid request lengths.

### **SI\_DEVICE\_IO\_FAILED**

Device IO operation failed. The device may have been removed.

#### **SI\_INVALID\_BAUDRATE**

See the CP210x device-specific data sheet for supported baud rates.

### **SI\_FUNCTION\_NOT\_SUPPORTED**

The function called is not supported by the device. For example, attempting to use the *SI\_ReadLatch* and *SI\_WriteLatch* functions on a device other than the CP2103 will cause the functions to return this value.

### **SI\_GLOBAL\_DATA\_ERROR**

An error has occurred such that the thread global data cannot be retrieved. Unload and reload the DLL if this return code is received.

### **SI\_SYSTEM\_ERROR\_CODE**

Call GetLastError (Win32 Base) to retrieve Windows System Error Code. The error codes are defined on MSDN.

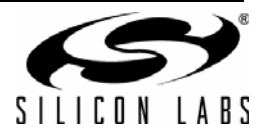

# **SI\_READ\_TIMED\_OUT or SI\_WRITE\_TIMED\_OUT**

The read or write request timed out based on the current timeout values.

## **SI\_IO\_PENDING**

I/O is pending, wait on the OVERLAPPED object supplied to the *SI\_Read* or *SI\_Write* function using *WaitForSingleObject()* or *GetOverlappedResult()* as documented on MSDN by Microsoft, and/or *SI\_CancelIo()*.

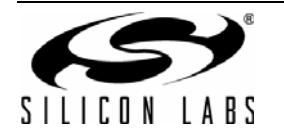

# **APPENDIX F—UPDATING HOST CODE TO WORK UNDER USBXPRESS 3.X.X**

**Note**: The USBXpress 3.X.X package works different functionally from previous versions (2.42 and earlier). Do not mix and match any of these old DLLs or Drivers with any part of the 3.X.X package. This will result in data error and possibly a system crash.

The SI\_Close() function has changed from SI\_Close(&HANDLE Handle) to SI\_Close(HANDLE Handle). Versions before 3.X.X would set the HANDLE value to INVALID\_HANDLE\_VALUE when a close was called. Now it is the responsibility of the developer to set the handle value to be invalid. For Visual Basic users, this change will also require a Declare statement modification. The correct way to call this function in VB is:

> Public Declare Function SI Close Lib "SiUSBXp.DLL" (ByVal cyHandle As Long) As Integer

The Read and Write functions have changed to include a parameter for a pointer to an initialized OVERLAPPED object. For C++ users the prototype has been set so that this parameter is false by default allowing older code to be ported directly. For VB users the Declare statements will have to be updated as follows:

> Public Declare Function SI\_Read Lib "SiUSBXp.DLL" (ByVal cyHandle As Long, ByRef lpBuffer As Byte, \_ ByVal dwBytesToRead As Long, ByRef lpdwBytesReturned As Long, \_ ByVal lpOverlapped As Long) As Integer

Public Declare Function SI\_Write Lib "SiUSBXp.DLL" (ByVal cyHandle As Long, ByRef lpBuffer As Byte, \_ ByVal dwBytesToWrite As Long, ByRef lpdwBytesWritten As Long, \_ ByVal lpOverlapped As Long) As Integer

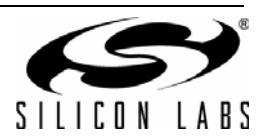

# **DOCUMENT CHANGE LIST**

# **Revision 1.6 to Revision 1.7**

- Updated all Host API information to reflect 3.X.X changes. See "Appendix F—Updating Host Code to Work Under USBXPRESS 3.X.X" for important compatibility information.
- Device API documentation:
	- Updated description in "3. Device Interface Functions" to reflect support for 'F326/7 and 'F34x devices.
	- Added description of function "3.10. USB\_Get\_Library\_Version".
	- Updated Table 1 to show details of the 'F326/7 and 'F34x device firmware libraries.

## **Revision 1.7 to Revision 1.8**

- Modified return values for SI\_Write.
- Modified descriptions of blocking in SI\_Write/ SI\_Read.
- Further explained the Block\_Write in relation to SI Read.

## **Revision 1.8 to Revision 1.9**

- Modified return values for SI\_Read.
- Removed references to unused return code SI\_RX\_QUEUE\_NOT\_READY
- Modified to explain SI\_GetDLLVersion and SI\_GetDriverVersion

## **Revision 1.9 to Revision 2.0**

- Updated functions return values in "3. Host API Functions" on page 3.
- Corrected prototype declaration for "3.5. SI\_Read" on page 6 and "3.6. SI\_Write" on page 7.

## **Revision 2.0 to Revision 2.1**

- Added CP2104 and CP2105 to Relevant Devices on Page 1.
- Updated Host API functions to reflect support for CP2104 and CP2105 devices.

## **Revision 2.1 to Revision 2.2**

■ Added support for C8051F38x, C8051T32x, and C8051T62x devices.

## **Revision 2.2 to Revision 2.3**

- Added support for CP2108 and CP2109.
- Updated Cancello() to SI\_Cancello() and added the SI\_CancelIo() API information.
- Added "2. USBXpress Versions" on page 2.
- Updated XDATA space reserved by the library for C8051F326/7, C8051T622/3, and C8051T326/7 in

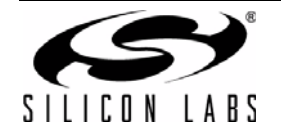

Table 1 on page 27. ■ Updated Note 2 in Table 1 on page 27.

# **CONTACT INFORMATION**

Silicon Laboratories Inc. 400 West Cesar Chavez Austin, TX 78701 Tel: 1+(512) 416-8500 Fax: 1+(512) 416-9669 Toll Free: 1+(877) 444-3032

Please visit the Silicon Labs Technical Support web page: <https://www.silabs.com/support/pages/contacttechnicalsupport.aspx> and register to submit a technical support request.

#### **Patent Notice**

Silicon Labs invests in research and development to help our customers differentiate in the market with innovative low-power, small size, analogintensive mixed-signal solutions. Silicon Labs' extensive patent portfolio is a testament to our unique approach and world-class engineering team.

The information in this document is believed to be accurate in all respects at the time of publication but is subject to change without notice. Silicon Laboratories assumes no responsibility for errors and omissions, and disclaims responsibility for any consequences resulting from the use of information included herein. Additionally, Silicon Laboratories assumes no responsibility for the functioning of undescribed features or parameters. Silicon Laboratories reserves the right to make changes without further notice. Silicon Laboratories makes no warranty, representation or guarantee regarding the suitability of its products for any particular purpose, nor does Silicon Laboratories assume any liability arising out of the application or use of any product or circuit, and specifically disclaims any and all liability, including without limitation consequential or incidental damages. Silicon Laboratories products are not designed, intended, or authorized for use in applications intended to support or sustain life, or for any other application in which the failure of the Silicon Laboratories product could create a situation where personal injury or death may occur. Should Buyer purchase or use Silicon Laboratories products for any such unintended or unauthorized application, Buyer shall indemnify and hold Silicon Laboratories harmless against all claims and damages.

Silicon Laboratories and Silicon Labs are trademarks of Silicon Laboratories Inc. Other products or brandnames mentioned herein are trademarks or registered trademarks of their respective holders.

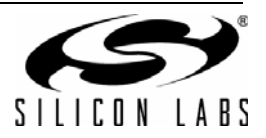